## **Drawing Parameters**

## Drawing Parameters toolbar

The **Drawing parameters** toolbar allows modify basic parameters of selected graphic objects.

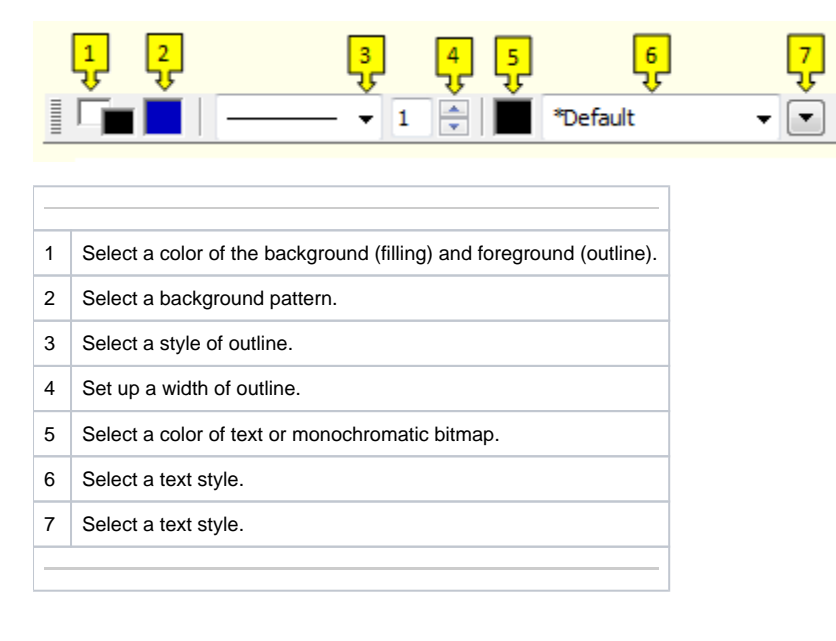

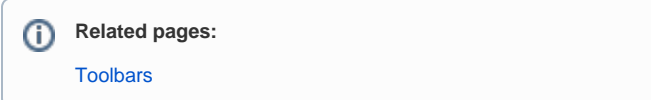